# Alibaba Cloud

ApsaraDB for RDS ApsaraDB for RDS Purchase Guide Purchase Guide

Document Version: 20211224

**C-D Alibaba Cloud** 

## Legal disclaimer

Alibaba Cloud reminds you to carefully read and fully understand the terms and conditions of this legal disclaimer before you read or use this document. If you have read or used this document, it shall be deemed as your total acceptance of this legal disclaimer.

- 1. You shall download and obtain this document from the Alibaba Cloud website or other Alibaba Cloudauthorized channels, and use this document for your own legal business activities only. The content of this document is considered confidential information of Alibaba Cloud. You shall strictly abide by the confidentialit y obligations. No part of this document shall be disclosed or provided to any third part y for use without the prior written consent of Alibaba Cloud.
- 2. No part of this document shall be excerpted, translated, reproduced, transmitted, or disseminated by any organization, company or individual in any form or by any means without the prior written consent of Alibaba Cloud.
- 3. The content of this document may be changed because of product version upgrade, adjustment, or other reasons. Alibaba Cloud reserves the right to modify the content of this document without notice and an updated version of this document will be released through Alibaba Cloud-authorized channels from time to time. You should pay attention to the version changes of this document as they occur and download and obtain the most up-to-date version of this document from Alibaba Cloud-authorized channels.
- 4. This document serves only as a reference guide for your use of Alibaba Cloud products and services. Alibaba Cloud provides this document based on the "status quo", "being defective", and "existing functions" of its products and services. Alibaba Cloud makes every effort to provide relevant operational guidance based on existing technologies. However, Alibaba Cloud hereby makes a clear statement that it in no way guarantees the accuracy, integrit y, applicabilit y, and reliabilit y of the content of this document, either explicitly or implicitly. Alibaba Cloud shall not take legal responsibilit y for any errors or lost profits incurred by any organization, company, or individual arising from download, use, or trust in this document. Alibaba Cloud shall not, under any circumstances, take responsibilit y for any indirect, consequential, punitive, contingent, special, or punitive damages, including lost profits arising from the use or trust in this document (even if Alibaba Cloud has been notified of the possibilit y of such a loss).
- 5. By law, all the content s in Alibaba Cloud document s, including but not limited to pictures, architecture design, page layout, and text description, are intellectual property of Alibaba Cloud and/or its affiliates. This intellectual property includes, but is not limited to, trademark rights, patent rights, copyright s, and trade secret s. No part of this document shall be used, modified, reproduced, publicly transmitted, changed, disseminated, distributed, or published without the prior written consent of Alibaba Cloud and/or it s affiliates. The names owned by Alibaba Cloud shall not be used, published, or reproduced for marketing, advertising, promotion, or other purposes without the prior written consent of Alibaba Cloud. The names owned by Alibaba Cloud include, but are not limited to, "Alibaba Cloud", "Aliyun", "HiChina", and other brands of Alibaba Cloud and/or it s affiliates, which appear separately or in combination, as well as the auxiliary signs and patterns of the preceding brands, or anything similar to the company names, trade names, trademarks, product or service names, domain names, patterns, logos, marks, signs, or special descriptions that third parties identify as Alibaba Cloud and/or its affiliates.
- 6. Please directly contact Alibaba Cloud for any errors of this document.

# Document conventions

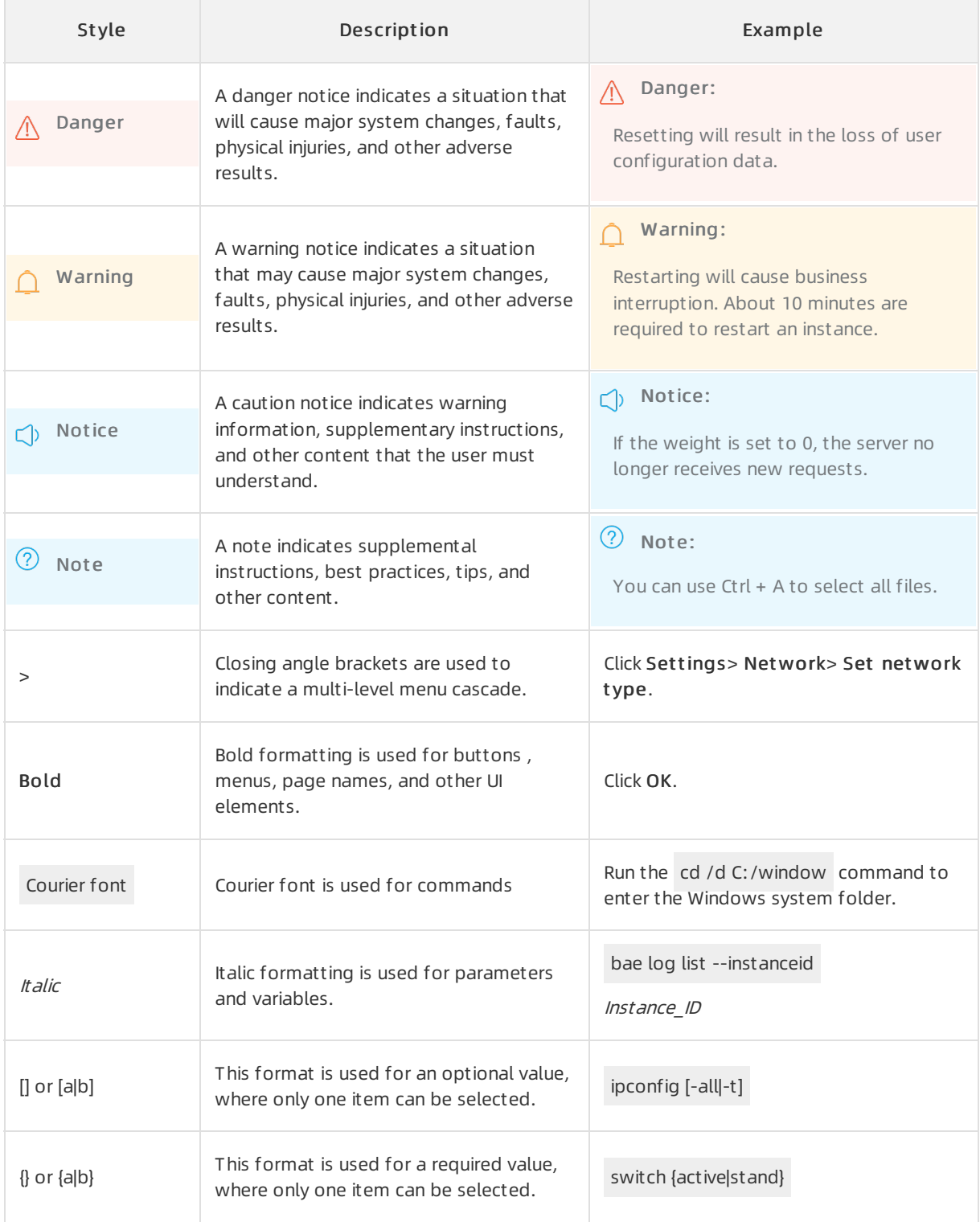

# Table of Contents

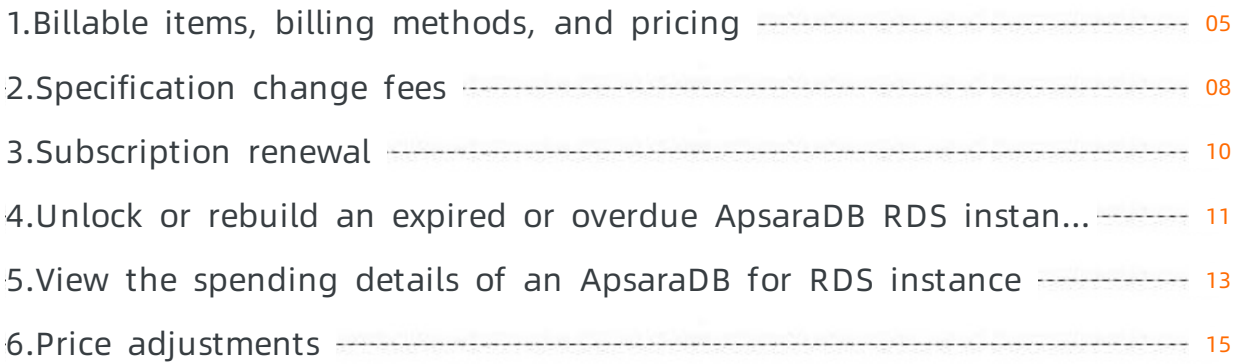

# <span id="page-4-0"></span>1.Billable items, billing methods, and pricing

This topic describes the billable items, billing methods, and pricing of ApsaraDB RDS.

#### Billable items

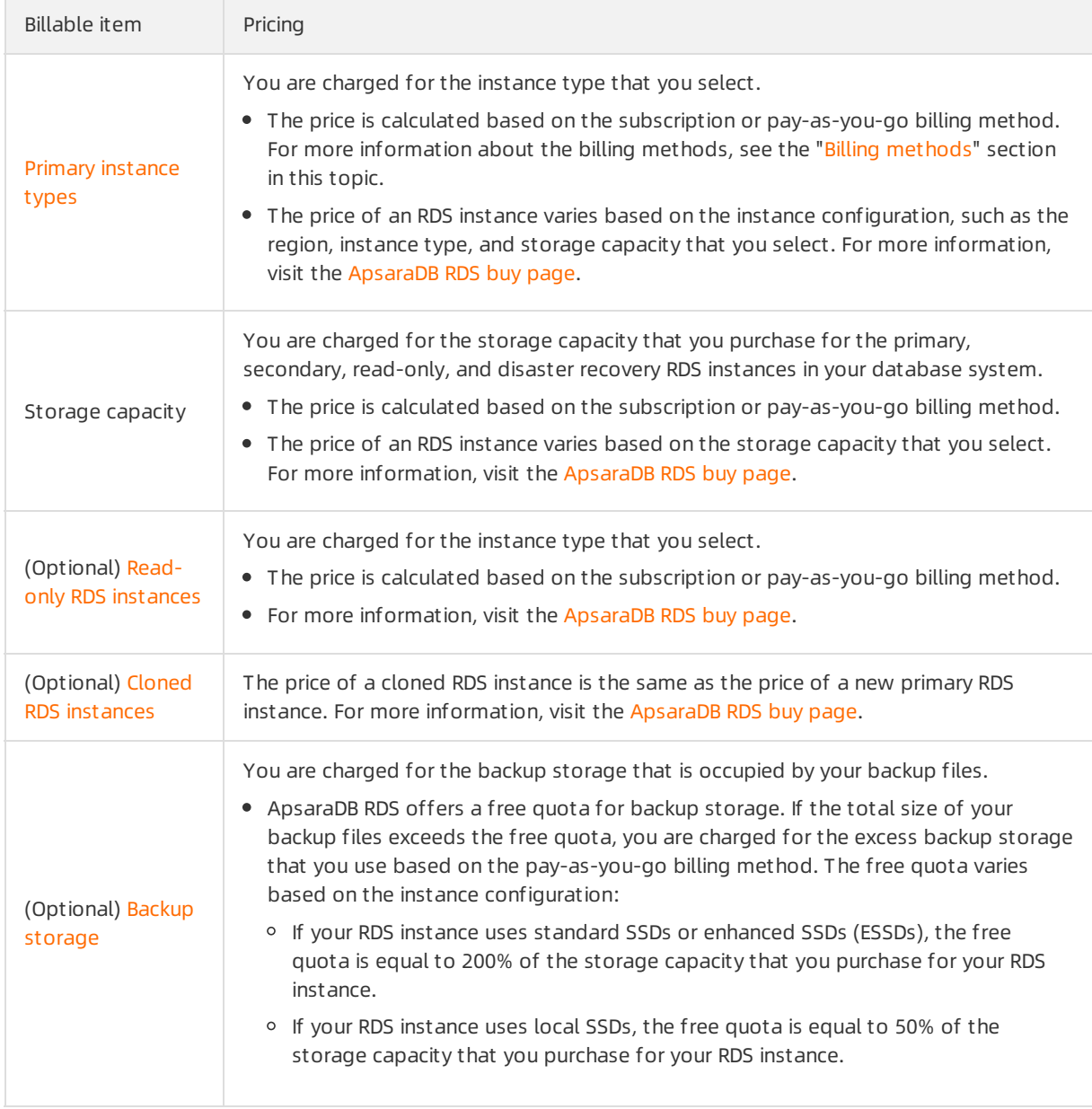

<span id="page-5-0"></span>![](_page_5_Picture_886.jpeg)

### Billing methods

<span id="page-6-0"></span>ApsaraDB RDS supports the following two billing methods.

![](_page_6_Picture_998.jpeg)

#### Spending details

For more information about how to view the spending details of an RDS instance, see View the spending details of an ApsaraDB for RDS instance. The details include the costs and usage that are [categorized](https://www.alibabacloud.com/help/doc-detail/68021.htm#concept-jkm-xl2-vdb) based on billable items, such as the instance type, performance monitoring, and SQL Explorer(SQL Audit).

#### FAQ

Why amI charged additional fees for a subscription RDS instance?

The fee that you pay for a new subscription RDS instance covers the instance type and the storage capacity. If you create read-only RDS instances, enable the SQL Explorer(SQL Audit) feature orthe performance monitoring feature, or consume more storage than the free quota for backup storage, you are charged additional fees. For more information, see the ["Billable](#page-5-0) items" section in this topic.

AmI charged for a pay-as-you-go RDS instance that I amnot using?

Yes, you are charged an hourly fee for every pay-as-you-go RDS instance that you create even if you are not using the RDS instance. A pay-as-you-go RDS instance consumes computing and storage resources even if it is not used. If you do not intend to use a pay-as-you-go RDS instance for a long period of time, we recommend that you save the data that you need and release the RDS instance.

Is the inbound and outbound Internet traffic that is consumed for my pay-as-you-go RDS instances and subscription RDS instances free of charge? How much bandwidth is provided for an RDS instance?

Yes, all inbound and outbound Internet traffic that is consumed for your pay-as-you-go RDS instances and subscription RDS instances is free of charge. The bandwidth of an RDS instance is unlimited.

# <span id="page-7-0"></span>2.Specification change fees

This topic describes the fees involved for changing the specifications of an ApsaraDB for RDS instance.

### Pay-as-you-go

Pay-as-you-go instances are billed on an hourly basis. Afterthe specifications of a pay-as-you-go instance change, the instance is billed at the new price.

### Subscription

![](_page_7_Picture_952.jpeg)

 $\Diamond$  Note If you upgrade the specifications of an instance and then downgrade the specifications, you may get fewer refunds in the following two scenarios:

- Discounts used in the upgrade order: If you subscribed to the instance for a year at a 15% discount, you need to pay only USD 850 to enjoy USD 1,000 worth of service. Then, a refund for downgrading the specifications is calculated based on USD 850.
- You used coupons in the upgrade order: When you downgrade the specifications of the instance, the refund of the original specifications is calculated based on the cash you paid, excluding the amount deducted by coupons. However, when you upgrade the specifications of the instance, the fees of the original specifications are calculated based on the unit price of the original specifications, including the amount deducted by coupons.

### Price details

The price of the RDS instance that you want to purchase varies based on the instance configuration, such as the region, instance type, storage capacity that you select. For more information, go to the [ApsaraDB](https://rdsbuy.console.aliyun.com/?spm=5176.2020520104.0.0.2b4b1450yLixqw#/create/rds/mysql) RDS buy page.

#### References

- Change the [specifications](https://www.alibabacloud.com/help/doc-detail/96061.htm#concept-efl-pln-wdb) of an ApsaraDB RDS MySQL instance
- Change the specifications of an ApsaraDB RDS SQL [Serverinstance](https://www.alibabacloud.com/help/doc-detail/95665.htm#concept-efl-pln-wdb)
- Change the [specifications](https://www.alibabacloud.com/help/doc-detail/96750.htm#concept-efl-pln-wdb) of an ApsaraDB RDS PostgreSQL instance
- Change the [specifications](https://www.alibabacloud.com/help/doc-detail/96930.htm#concept-efl-pln-wdb) of an ApsaraDB RDS PPAS instance
- Change the [specifications](https://www.alibabacloud.com/help/doc-detail/97129.htm#concept-efl-pln-wdb) of an ApsaraDB RDS MariaDB instance

# <span id="page-9-0"></span>3.Subscription renewal

You can renew the subscription of your ApsaraDB for RDS instance to extend the subscription period. Pay-as-you-go-billed RDS instances never expire. You only need to make sure that your Alibaba Cloud account has sufficient balance.

### Pricing

The fee required to renew the subscription of an RDS instance is the same as the fee required to purchase an RDS instance.

The price of the RDS instance that you want to purchase varies based on the instance configuration, such as the region, instance type, storage capacity that you select. For more information, go to the [ApsaraDB](https://rdsbuy.console.aliyun.com/?spm=5176.2020520104.0.0.2b4b1450yLixqw#/create/rds/mysql) RDS buy page.

#### Fee deduction time

Automatic renewal: The first time when the systemdeducts fees fromyour Alibaba Cloud account comes at 08:00 on the third day before your RDS instance expires. If the deduction fails, the system will attempt to deduct fees once every day forthe remaining two-day subscription period until the deduction is successful. If your RDS instance will expire on the next day, you must manually renew the subscription.

 $\Omega$  Note Make sure that the balance of your Alibaba Cloud account is sufficient to avoid renewal failures. If all of the three automatic fee deduction attempts fail, you must manually renew the subscription before your RDS instance expires. This prevents instance downtime that may cause data losses.

Manual renewal: You must manually renew the subscription of your RDS instance before your RDS instance expires.

### Operation guides

- Manually renew an [ApsaraDB](https://www.alibabacloud.com/help/doc-detail/96050.htm#concept-fwh-phj-wdb) RDS for MySQL instance
- Enable [auto-renewal](https://www.alibabacloud.com/help/doc-detail/96049.htm#concept-k2q-1kn-wdb) for an ApsaraDB RDS for MySQL instance

#### References

Impact of [expiration](https://www.alibabacloud.com/help/doc-detail/57177.htm#t7808.html) and overdue payment

# <span id="page-10-0"></span>4.Unlock or rebuild an expired or overdue ApsaraDB RDS instance

This topic describes how to unlock orrebuild an expired or overdue ApsaraDB RDS instance within the specified retention period.

 $\Omega$  Warning If your RDS instance expires or becomes overdue, it may be stopped. You will be notified in these cases. To ensure service availability, you must immediately renew your RDS instance ortop up your Alibaba Cloud account.

![](_page_10_Picture_835.jpeg)

![](_page_11_Picture_839.jpeg)

 $\Diamond$  Note After an RDS instance is released, the backup files of the instance are retained in the following situations:

- The instance runs MySQL, PostgreSQL, or SQL Server, and the cross-region backup retention period that you specify has not elapsed. In this case, the [cross-region](https://www.alibabacloud.com/help/doc-detail/120824.htm#concept-405443) backup files of the instance are retained within the specified cross-region backup retention period.
- The instance runs MySQL, and you have specified to retain the backup files of the instance even afterthe instance is released. In this case, the backup files of the instance are retained. For more [information,](https://www.alibabacloud.com/help/doc-detail/98818.htm#concept-l1m-xgn-ydb) see Enable automatic backups for an ApsaraDB RDS for MySQL instance.

#### Suggestions

- Before your subscription RDS instance expires, we recommend that you manually renew the instance or enable [auto-renewal.](https://www.alibabacloud.com/help/doc-detail/96050.htm#concept-fwh-phj-wdb) For more information, see Manually renew an ApsaraDB RDS for MySQL instance and Enable [auto-renewal](https://www.alibabacloud.com/help/doc-detail/96049.htm#concept-k2q-1kn-wdb) for an ApsaraDB RDS for MySQL instance.
- Make sure that the balance in your Alibaba Cloud account is sufficient.

### FAQ

My Alibaba Cloud account has overdue payments because I have subscription RDS instances that are charged at additional fees. These fees include the fees for excess backup usage beyond the provided free quota and the fees for features such as SQL Explorer. What will happen in these cases?

In these cases, your subscription RDS instances still run as normal. However, all of the pay-as-you-go RDS instances under your Alibaba Cloud account become overdue.

# <span id="page-12-0"></span>5.View the spending details of an ApsaraDB for RDS instance

This topic describes how to view the spending details of an ApsaraDB for RDS instance in the ApsaraDB for RDS console. These spending details include the fees for additional backup storage and features such as SQL audit, instance-level backup, performance monitoring.

#### Procedure

- 1. Log on to the [ApsaraDB](https://home.console.aliyun.com/new#/) for RDS console.
- 2. In the upper-right corner of the page, choose Billing > User Cent er.
- 3. In the left-side navigation pane, choose Spending Summary > Inst ance Spending Det ail.
- 4. Specify the filter criteria based on which you want to query spending details.

The following table lists the fees that you need to pay for an RDS instance.

![](_page_12_Picture_925.jpeg)

 $\Diamond$  Note You can query only the spending details within a single month. You cannot select a time range that spans more than one month. For example, you cannot select a time range from February 10, 2018 to March 10, 2018. If you want to query the spending details that were generated more than 12 months ago, you must submit a ticket.

#### 5. Find the target bill, and clickDet ail in the Action column.

 $\Diamond$  Note The Date and Time parameter indicates the date and time when the bill was generated instead of the date and time when the service was enabled. For example, if you enabled a service at 23:00 on January 31 and the bill was generated at 01:00 on February 1, the Date and Time parameter of the bill indicates 01:00 on February 1.

### FAQ

Why amI charged additional fees for a subscription-billed RDS instance?

The fee you pay when you purchase a subscription-billed RDS instance only covers the instance and its storage capacity. If you create read-only instances, enable SQL explorer(SQL audit) or performance monitoring, or consume more space to store backups than allowed by the specified free tier, you must pay the additional fees incurred. For more information, see [Billable](https://www.alibabacloud.com/help/doc-detail/45020.htm#concept-qxr-pd2-vdb/section-prx-qd2-vdb) items.

• Will I be charged for a pay-as-you-go-billed RDS instance that I am not using?

Yes, your pay-as-you-go-billed RDS instance consumes computing and storage resources even if you are not using it. Therefore, you are still charged an hourly fee. If you will not use your pay-as-you-gobilled RDS instance for a long period of time, we recommend that you save its data and then release the RDS instance.

• Is the inbound and outbound Internet traffic consumed for my pay-as-you-go- and subscriptionbilled RDS instances free of charge?

Yes, all of the inbound and outbound Internet traffic that is consumed for your pay-as-you-go- and subscription-billed RDS instances is free of charge.

# <span id="page-14-0"></span>6.Price adjustments

This topic introduces the price adjustments to ApsaraDB RDS.

### Overview

<sup>2</sup> Note The prices that are provided in this topic are for reference only. If you require further details about the actual prices, go to the ApsaraDB RDS console.

![](_page_14_Picture_673.jpeg)

![](_page_15_Picture_712.jpeg)